Setting Static Ip Address Linux Ubuntu Server 12.10 >>>CLICK HERE<<<

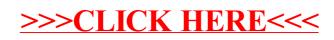